# **Structured Data Types**

Chap 12

- The data types we have considered so far all had a single value:
	- $\bullet$  Int
	- **Float**
	- String (we view strings as immutable)
- Structured data types are typically made up of/contain *multiple values*
	- Arrays
	- Class structures
	- $\bullet$  Enums
- $\bullet$  Here we will take a look at arrays.

#### **Arrays**

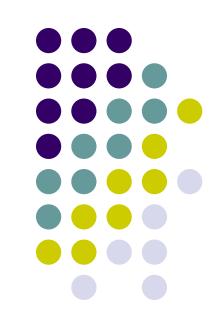

- Arrays are data structures that look like lists where every element in the list is of the same data type.
- $\bullet$  A convenient way to view arrays is that of a structure that can hold multiple values:
	- int[3]  $v$   $v$  is a (array) variable that holds integer arrays of size three.

#### **Arrays**

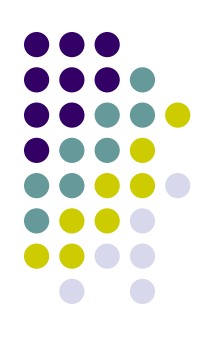

#### • Initializers

• int[3]  $a = \{ 3,-2,10 \}$ ;

#### **• Arrays can be viewed as** *array values*

- int[3]  $a = \{ 3,-2,10 \}$ ;
- int[3]  $b = a$ ; ← copy values from a to b
- The size of the array and the type of the elements matters
	- int[3]  $a = \{ 3,-2,10 \};$
	- float[3] b = a;  $\boldsymbol{\times}$
	- <sup>l</sup> or
	- l int[4] b = a;  $\times$

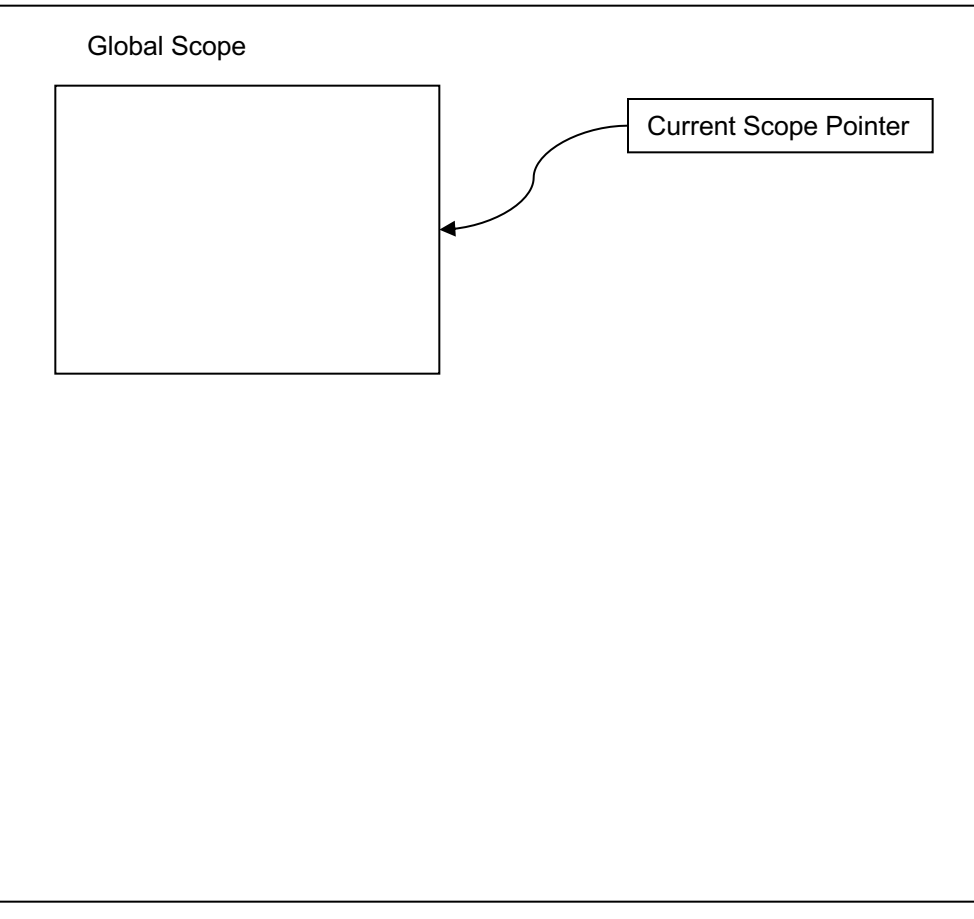

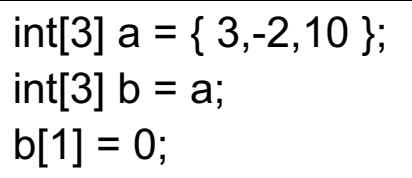

# Global Scope Current Scope Pointer Symbol Table  $a \rightarrow$  Array int 3 {3,-2,10}

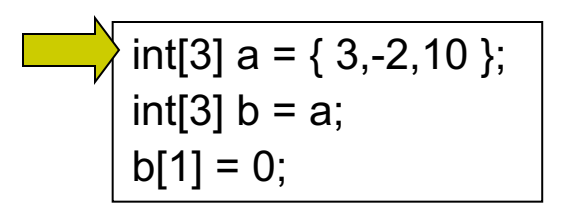

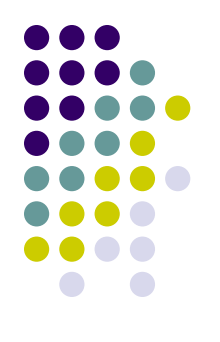

# Global Scope Current Scope Pointer Symbol Table  $a \rightarrow$  Array int 3 {3,-2,10}  $b \rightarrow$  Array int 3 {3,-2,10}

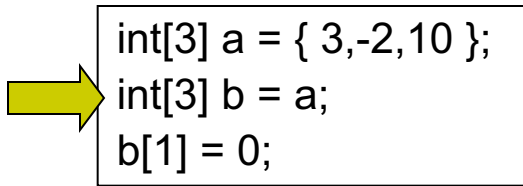

# Global Scope Current Scope Pointer Symbol Table  $a \rightarrow$  Array int 3 {3,-2,10}  $b \rightarrow$  Array int 3  $\{3,0,10\}$

$$
int[3] a = { 3,-2,10 };
$$
  
 
$$
int[3] b = a;
$$
  
 
$$
b[1] = 0;
$$

 $\Box$ 

#### **Computing with Arrays**

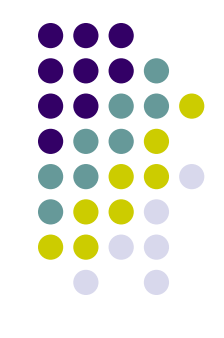

- Just as in the case of scalar variables, array variables can appear in two types of contexts:
	- Expressions: here we read the contents of the array location indexed, e.g.,  $x = a[2]$ .
	- Assignment statements: here we access the index array location and update its contents, e.g.,  $a[2] = x$

### **Computing with Arrays**

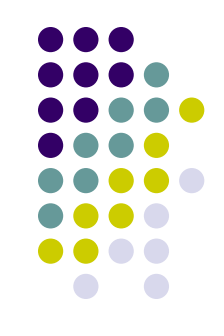

• Here is a program that computes a sequence of numbers into an array:

$$
int[3] a;\nint i = 0;\nwhile (i = < 2) {\n $a[i] = i;$   
\n $i = i + 1$   
\n}  
\nput "the array is: ", a;
$$

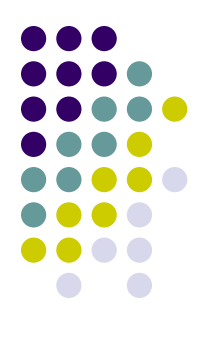

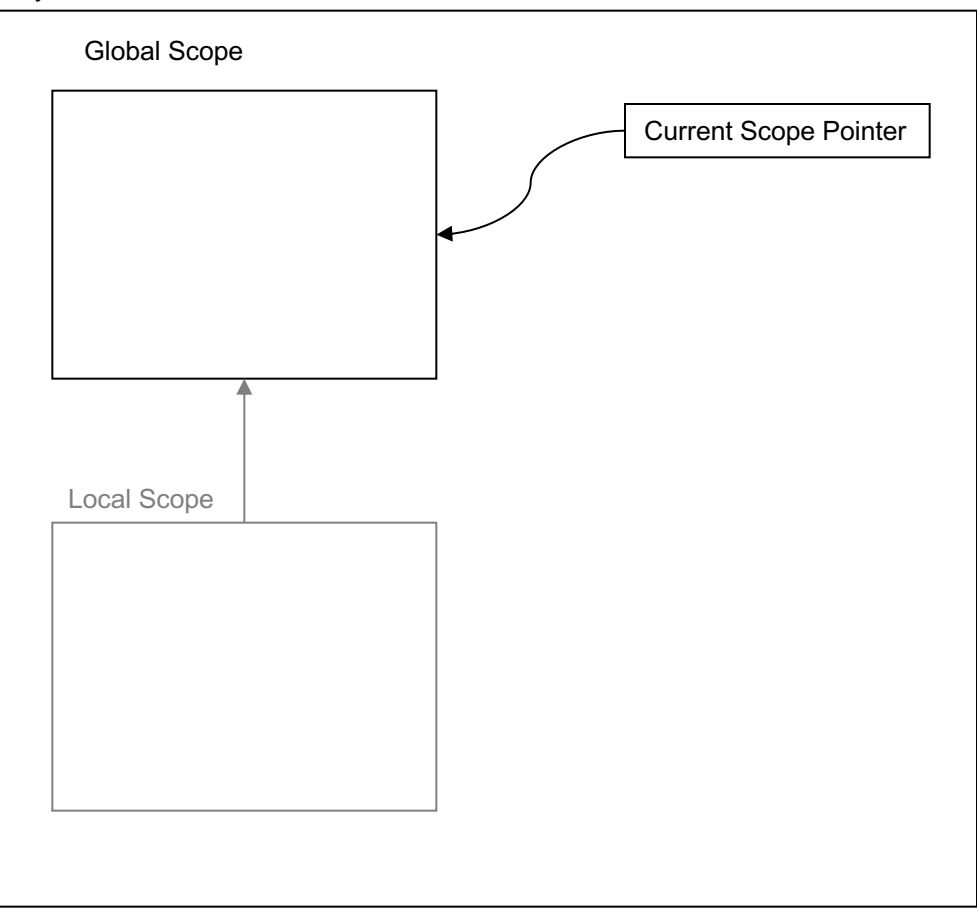

$$
\begin{array}{|l|}\n\hline\n\text{int[3] a;} \\
\text{int i = 0;} \\
\text{while (i = < 2) {} \\
\hline\n\text{a[i] = i;} \\
\text{i = i + 1} \\
\text{ } \\
\text{put "the array is: "a;} \\
\hline\n\end{array}
$$

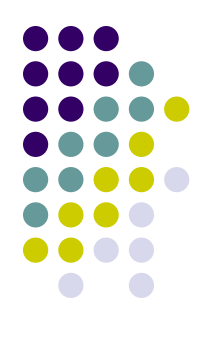

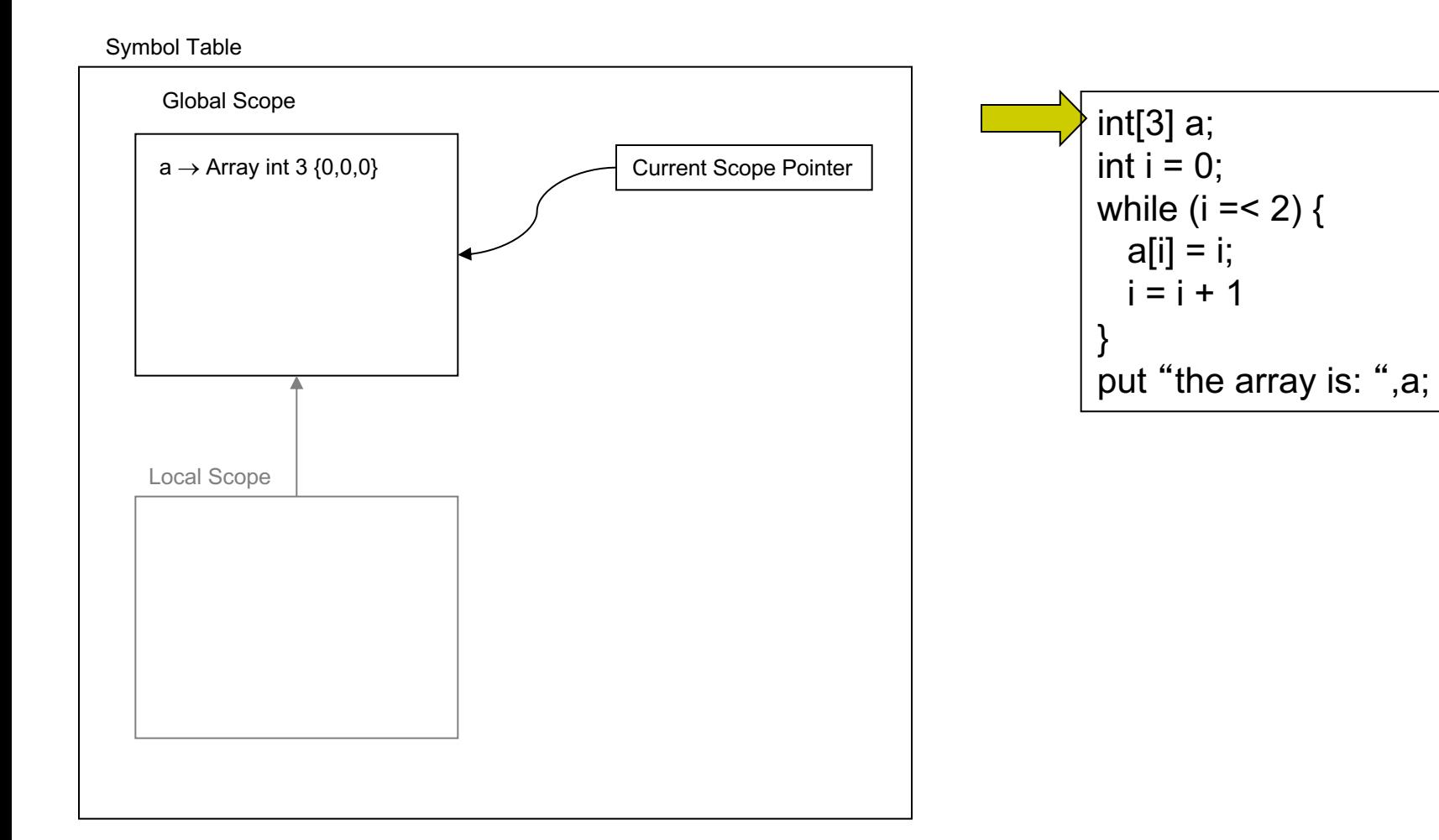

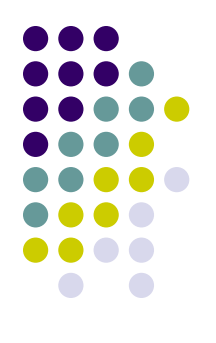

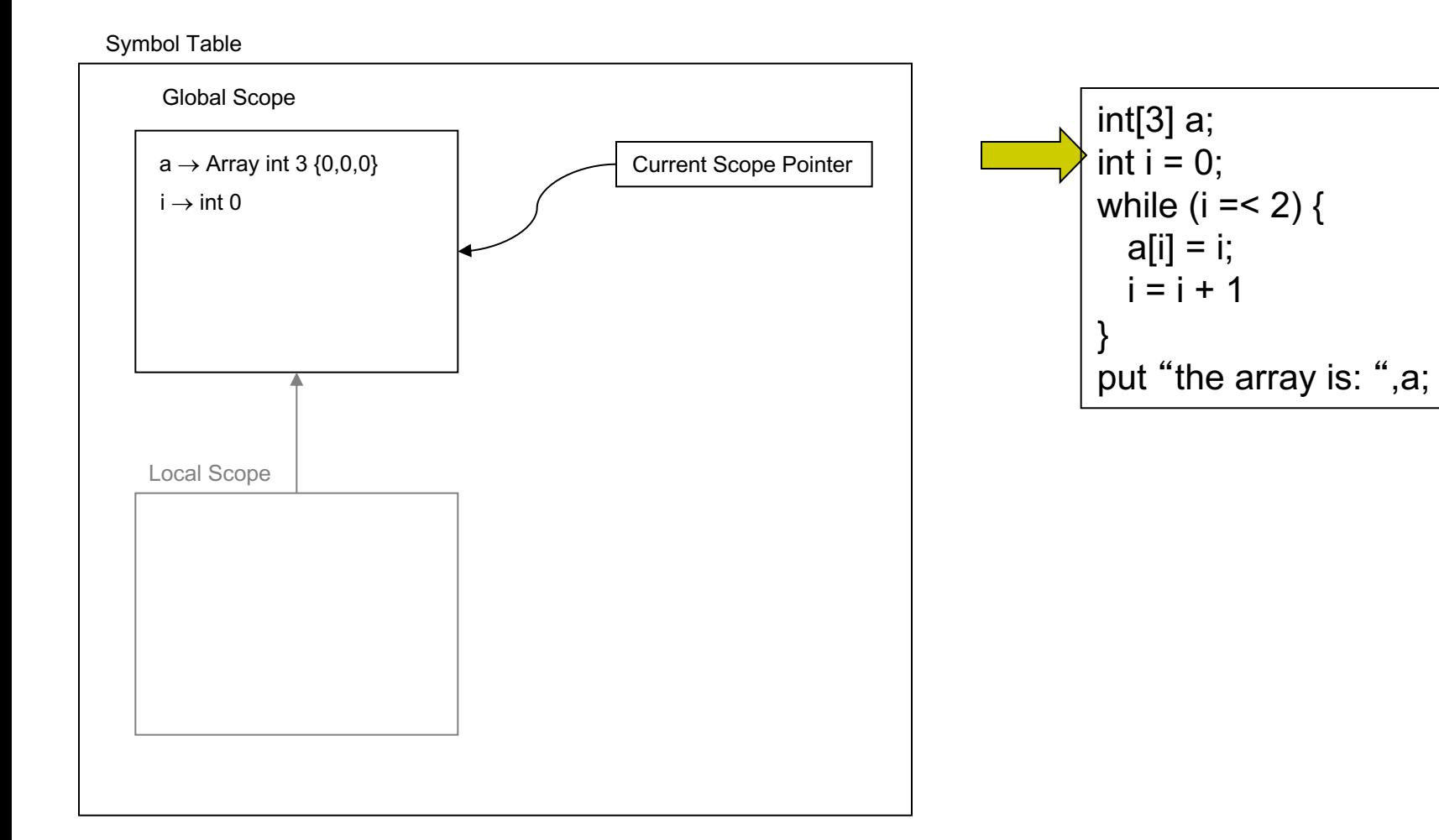

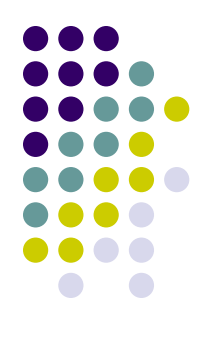

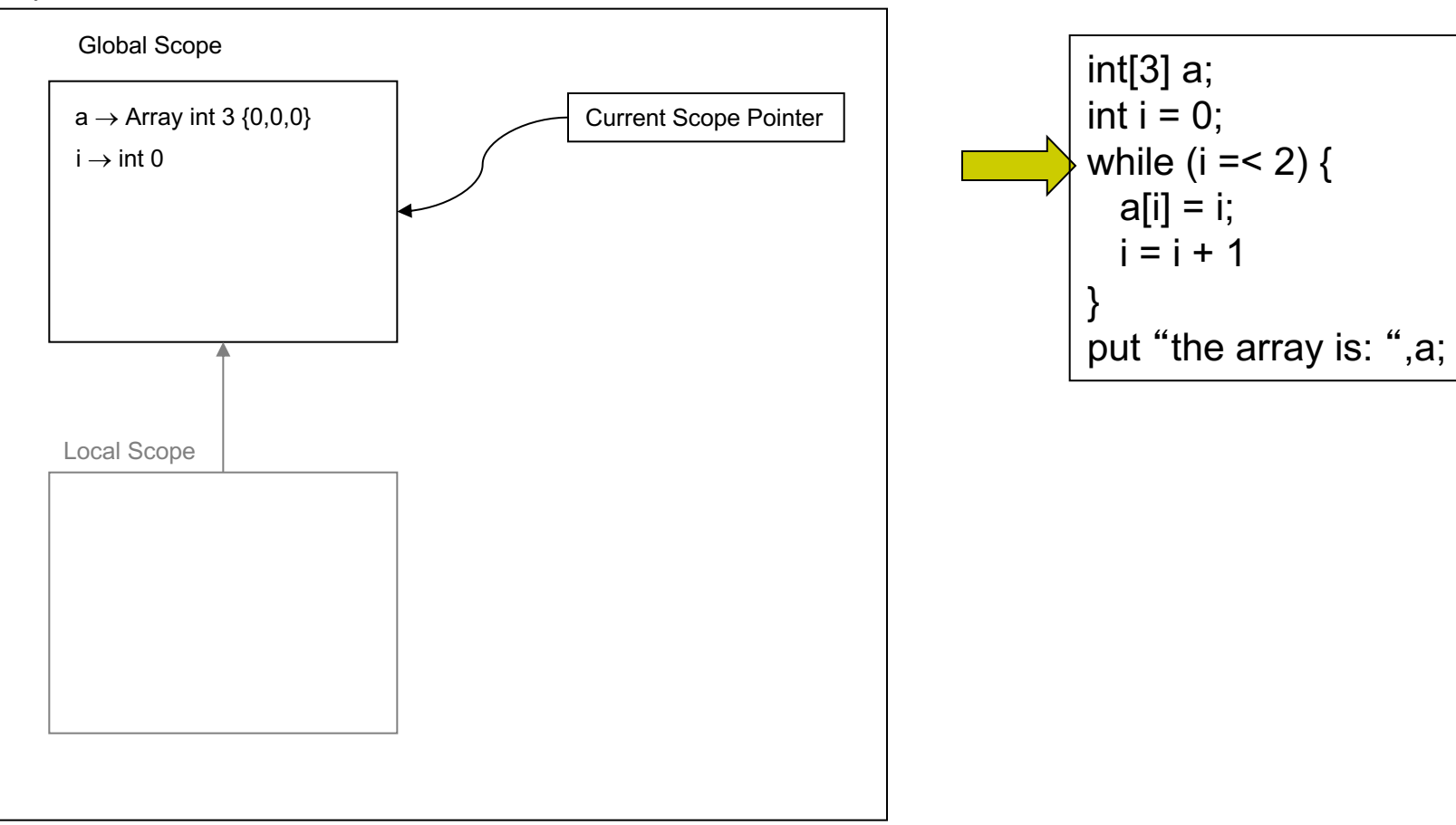

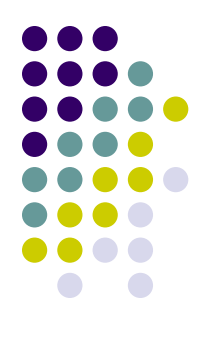

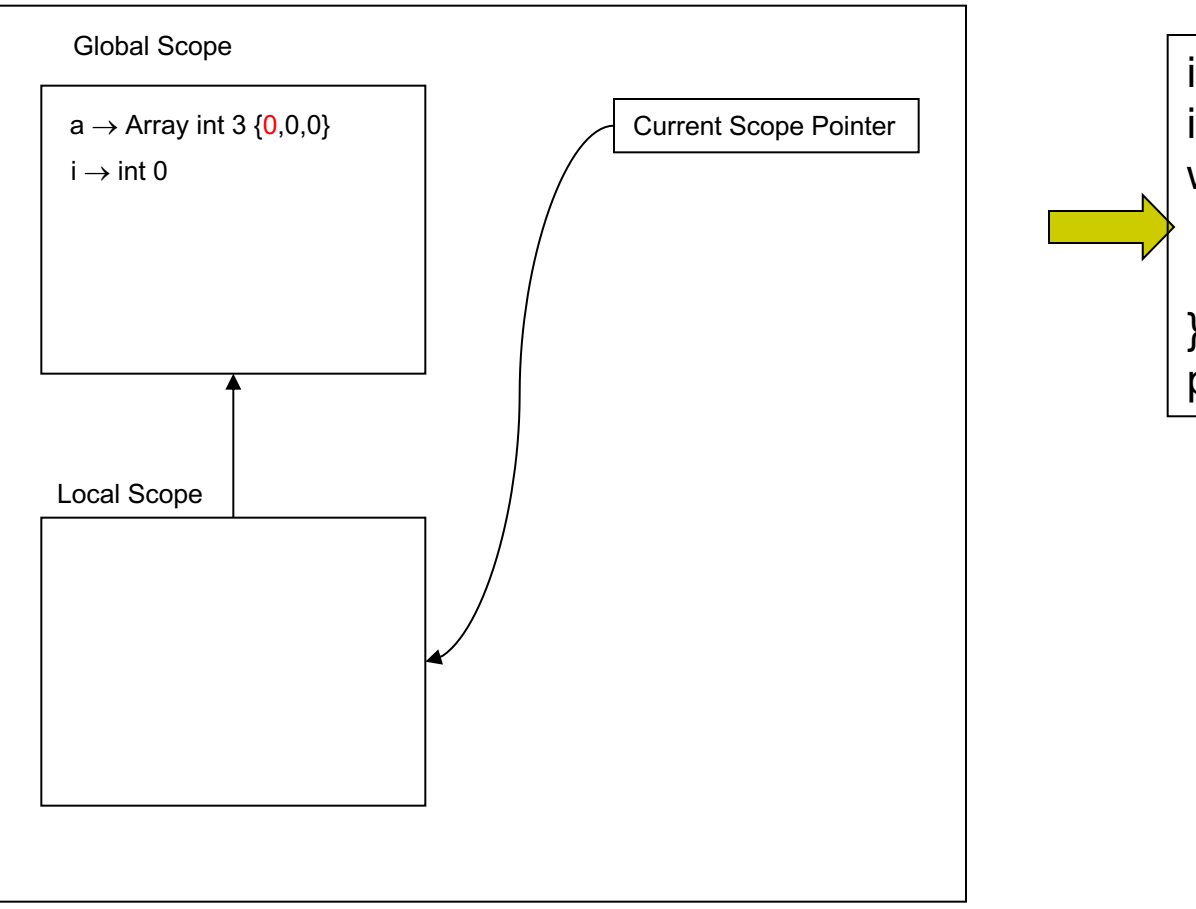

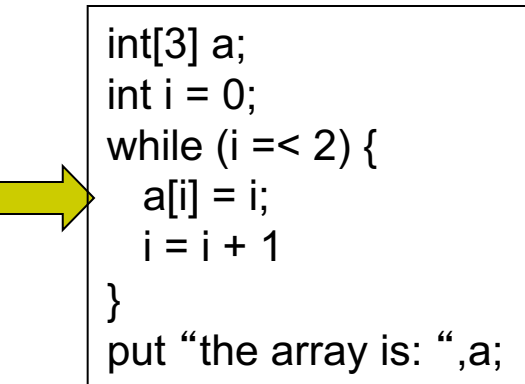

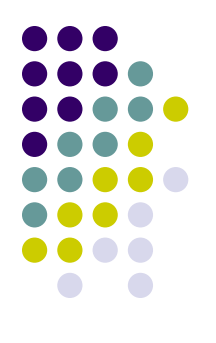

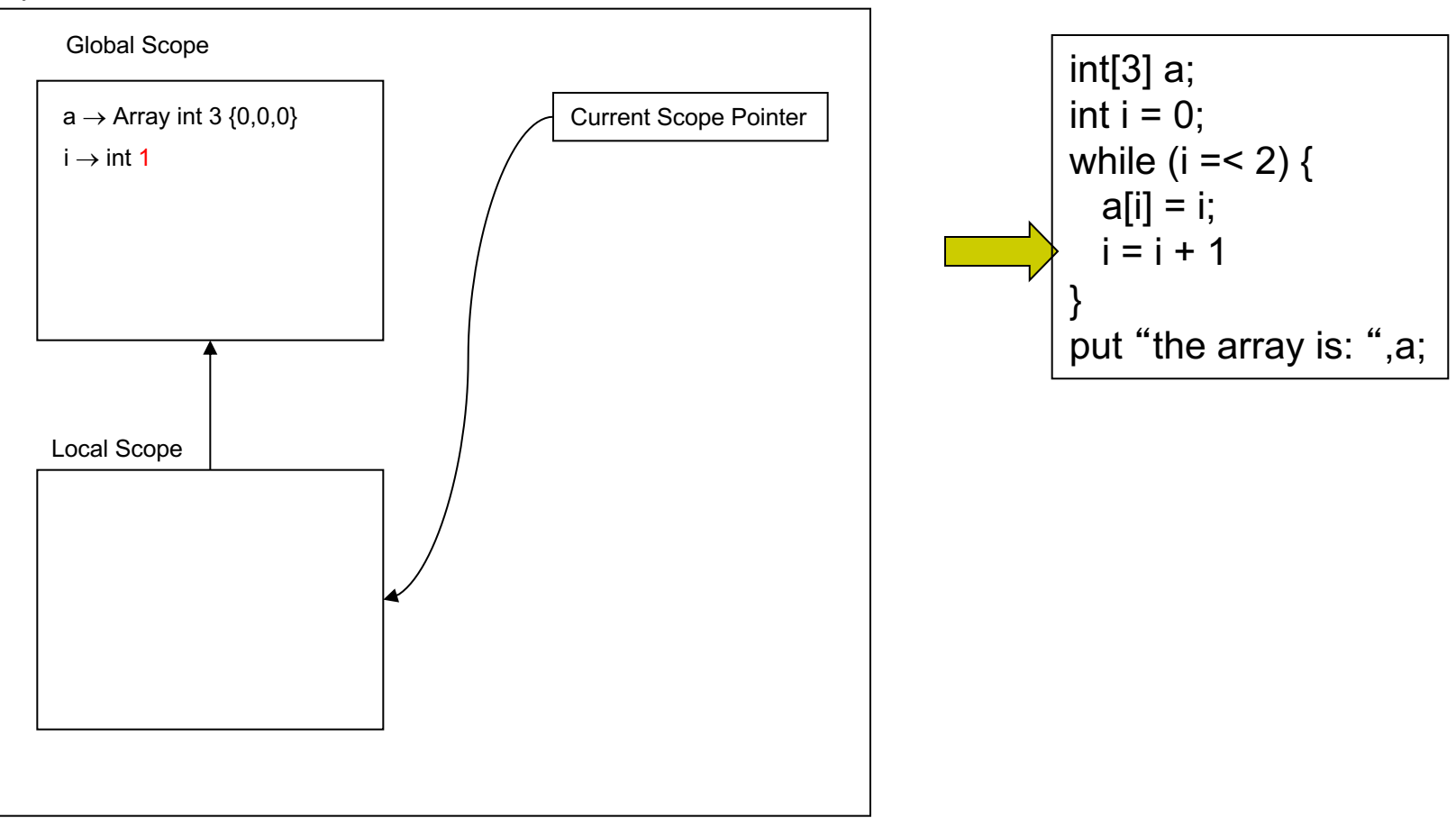

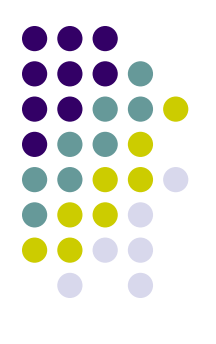

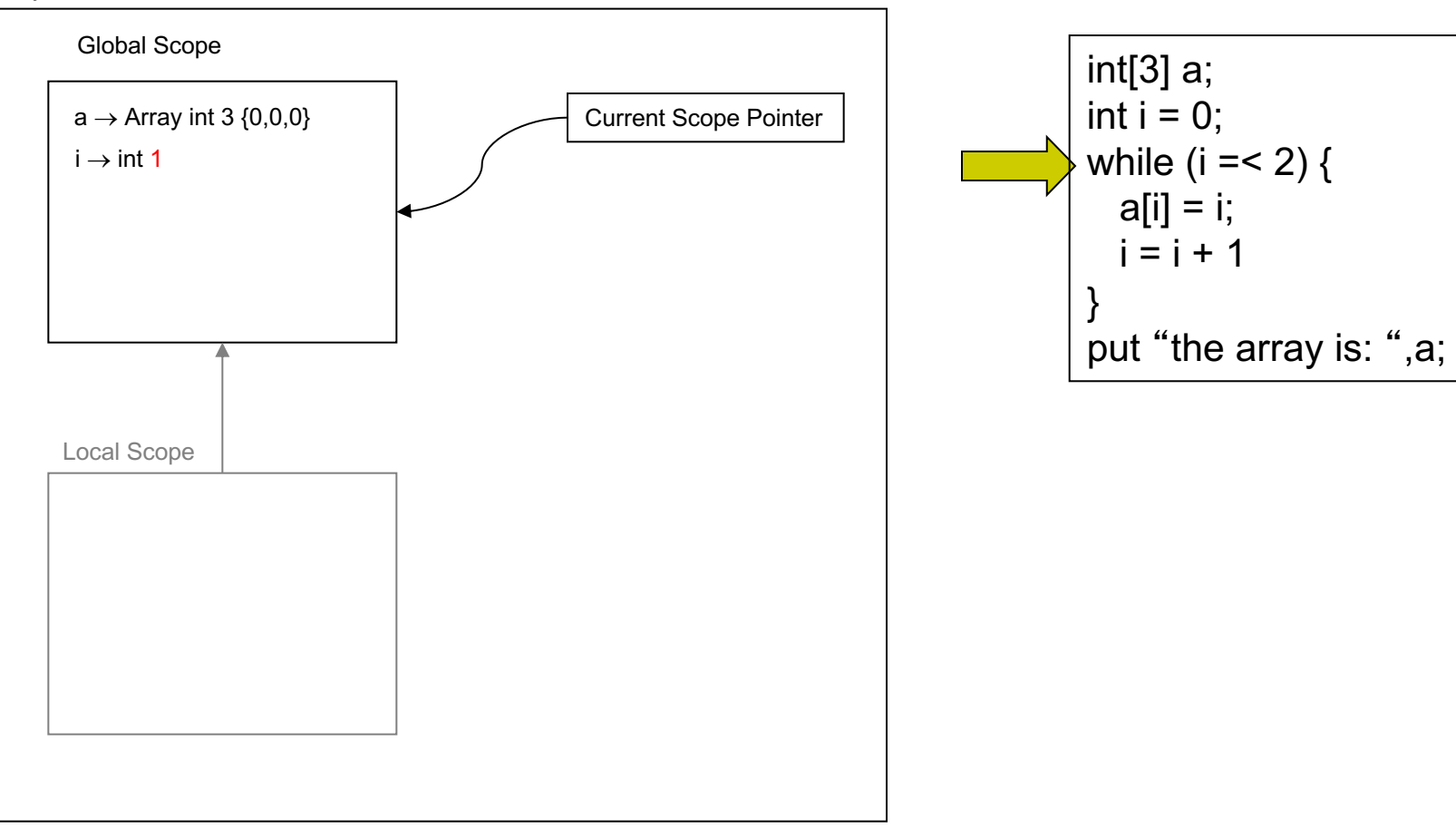

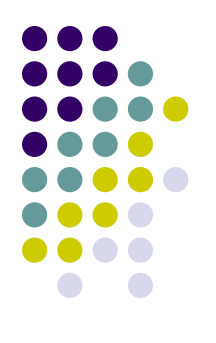

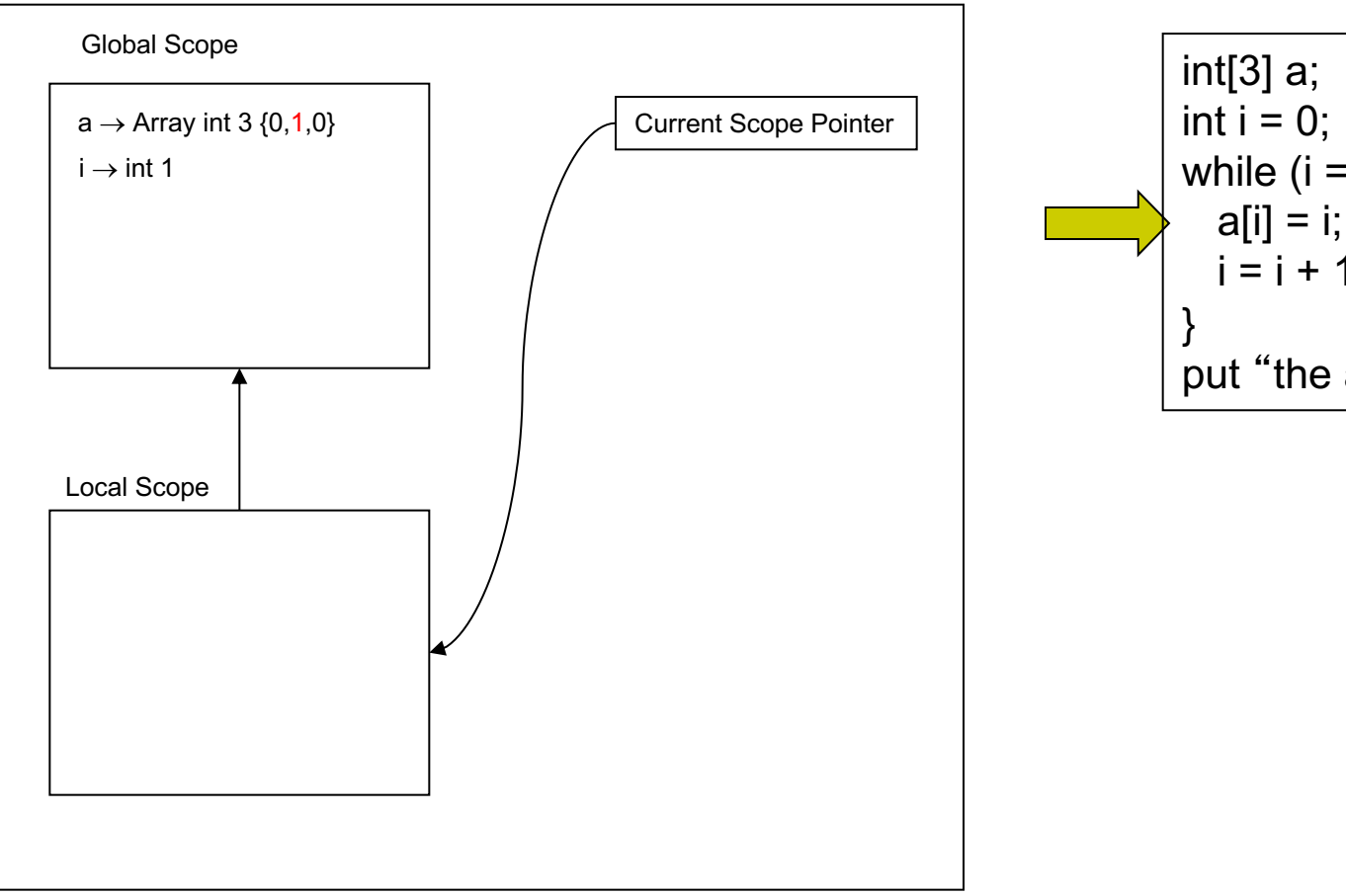

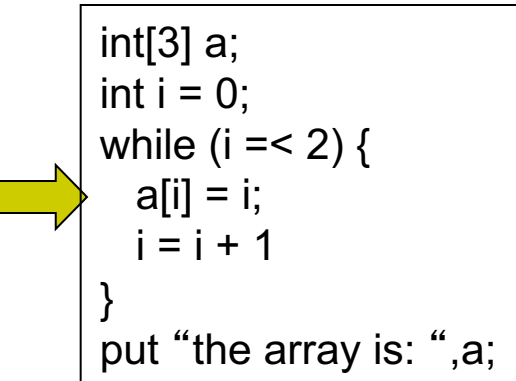

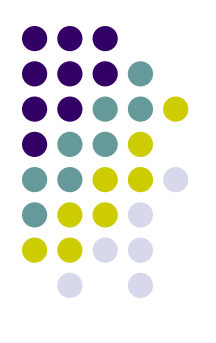

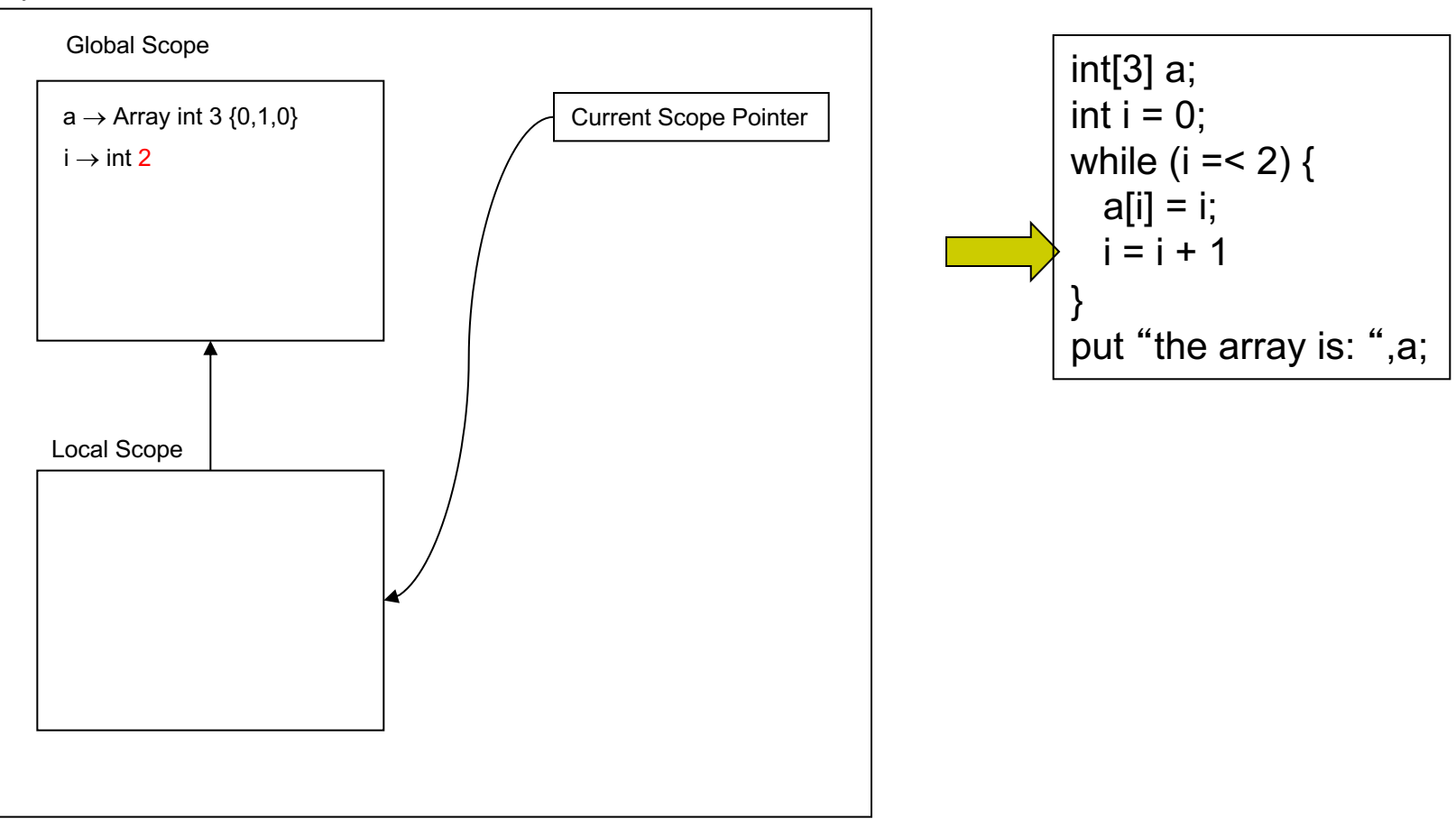

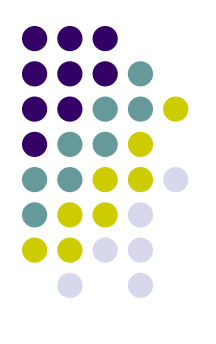

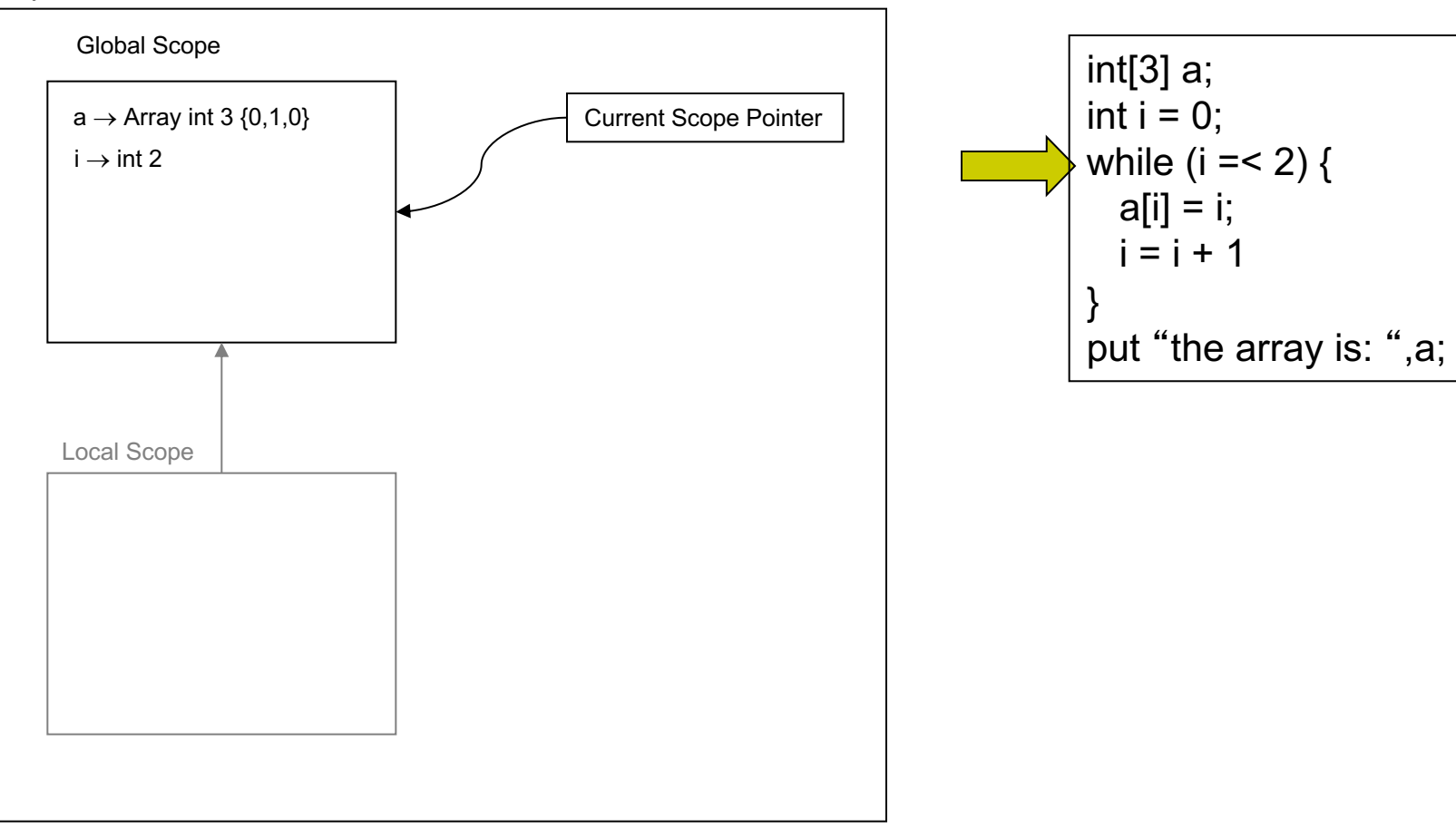

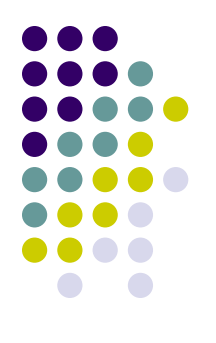

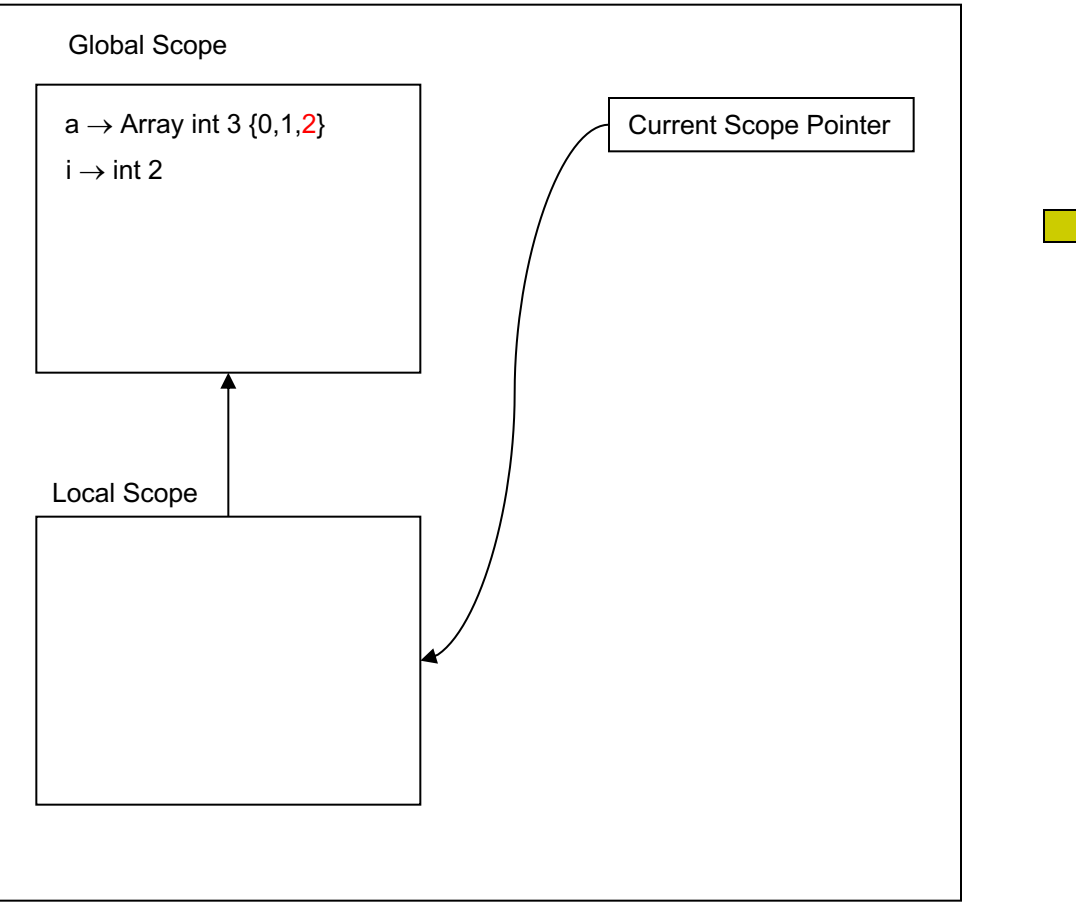

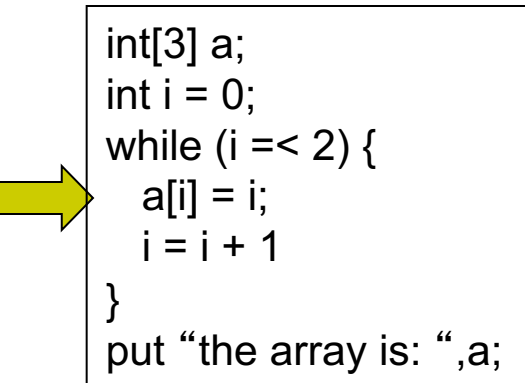

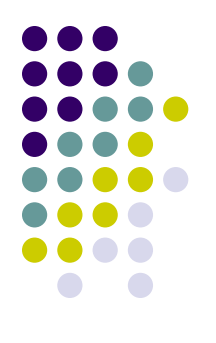

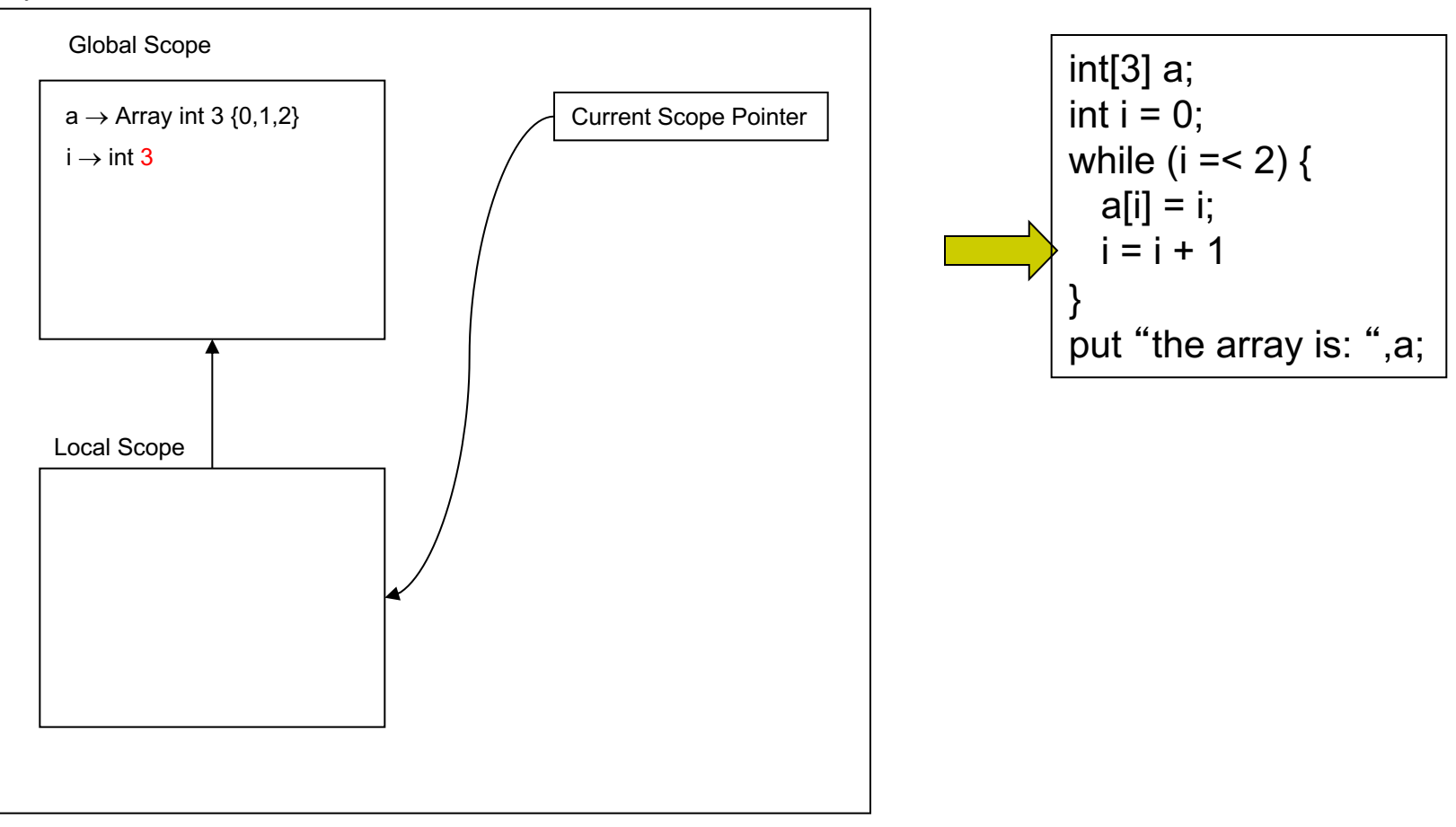

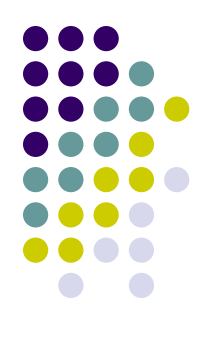

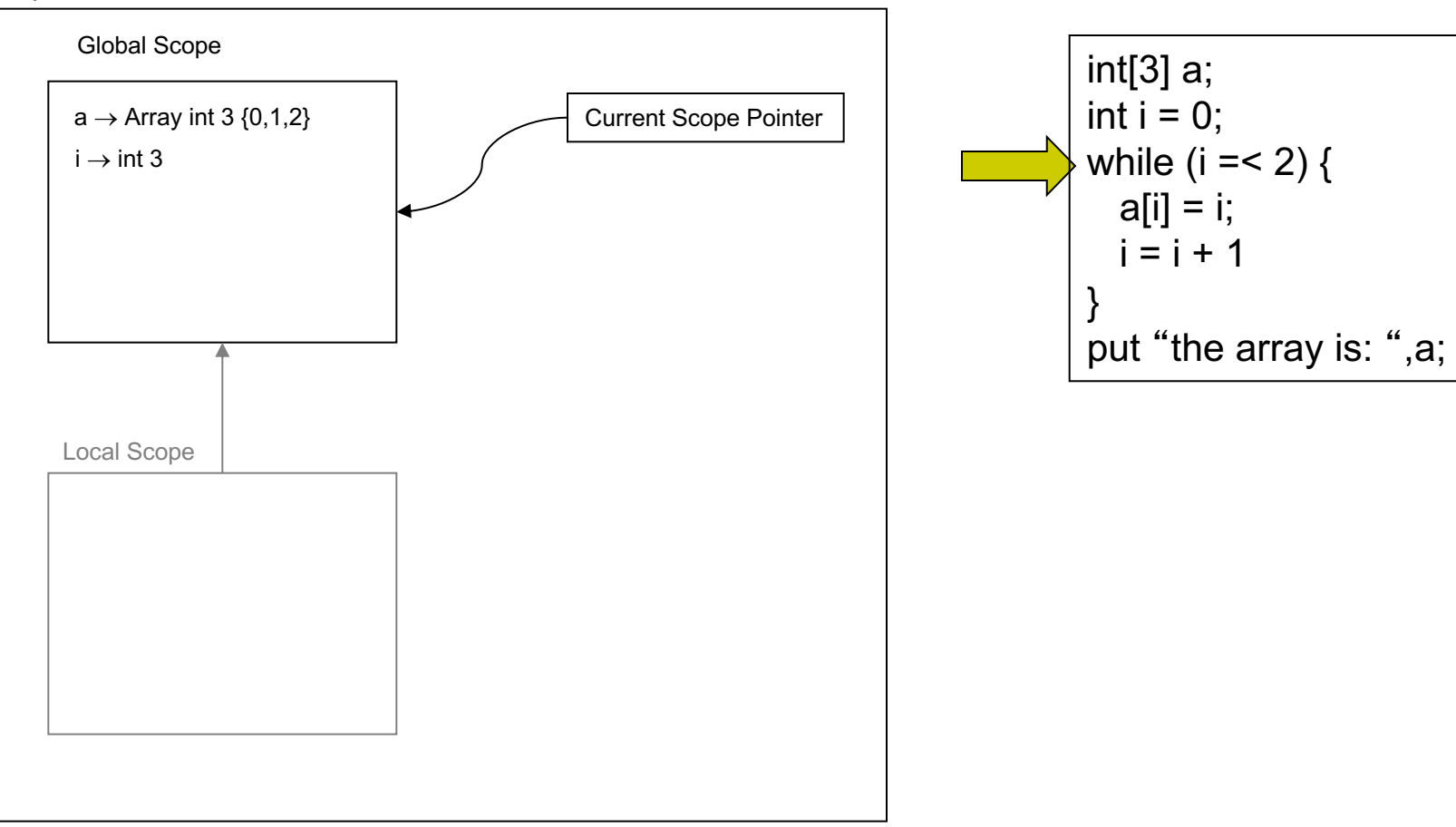

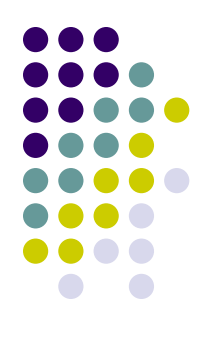

the array is:  $\{0,1,2\}$ 

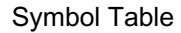

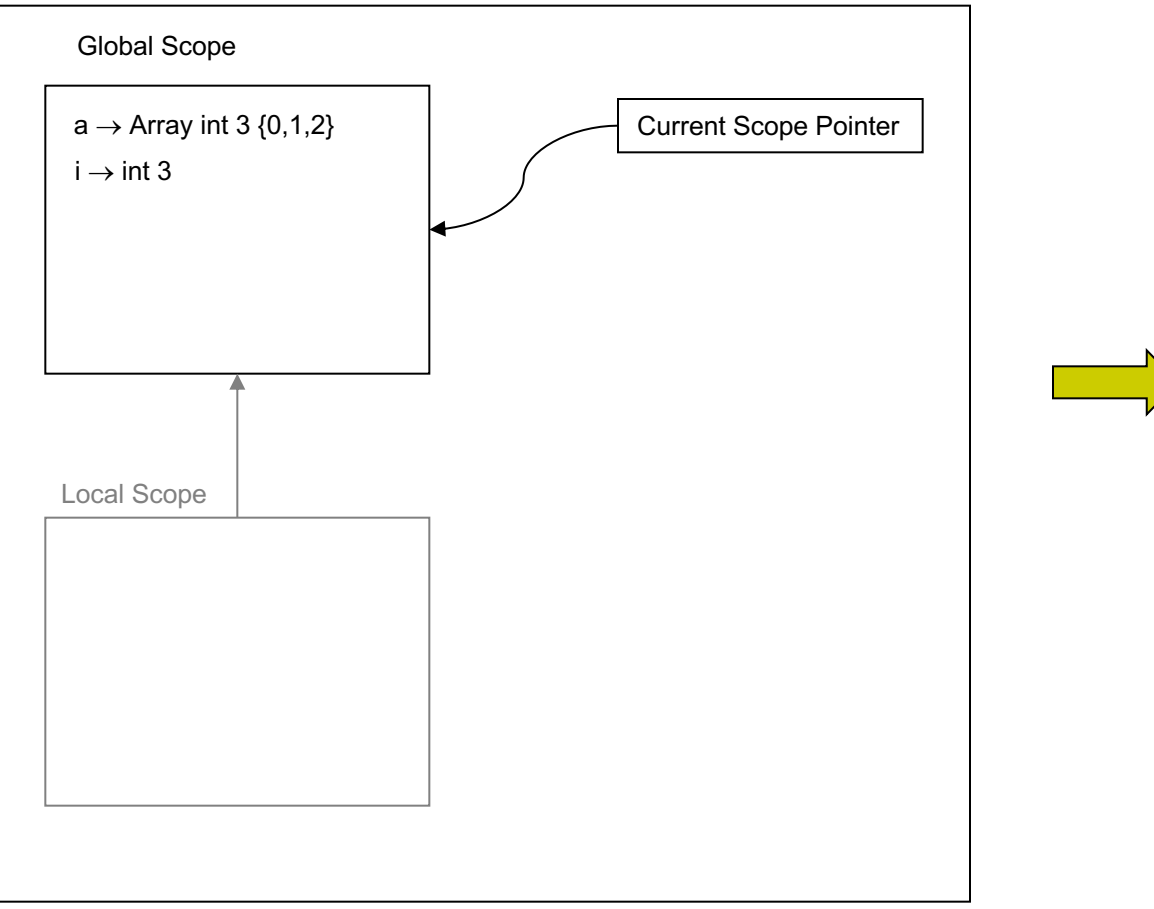

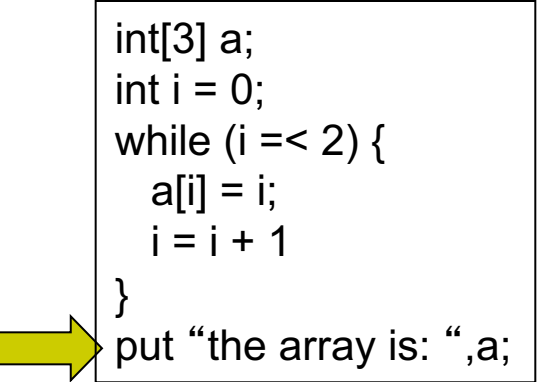

#### **Functions and Arrays**

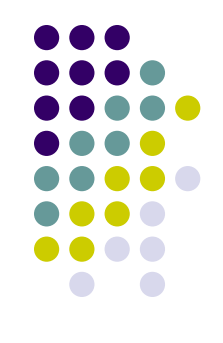

- We pass arrays by-reference to functions
- The types of the formal and actual parameters have to correspond exactly – no type coercion possible.
- We also return arrays from a function by reference.

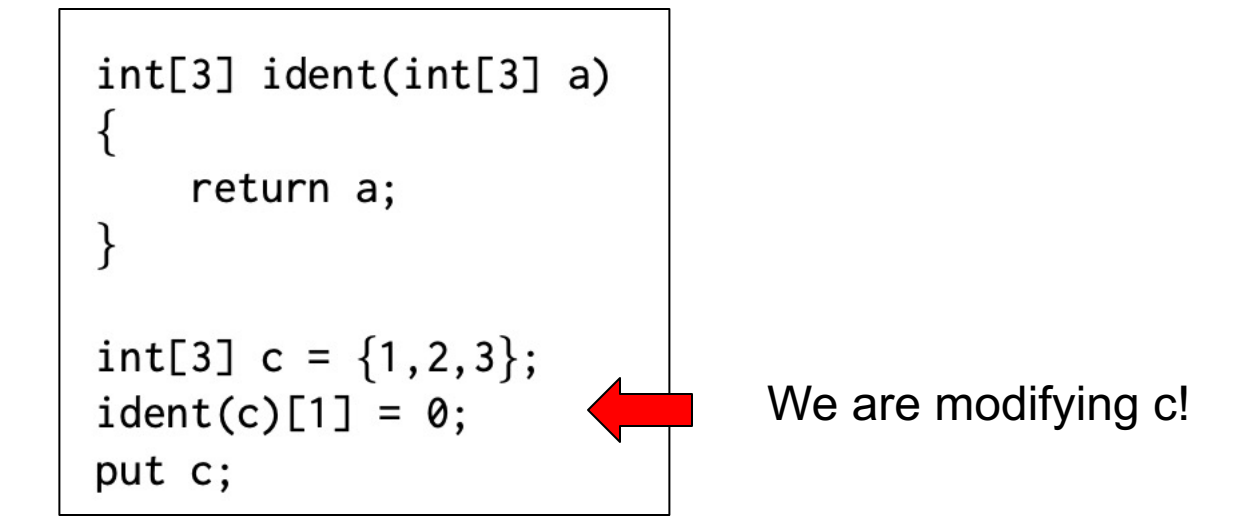

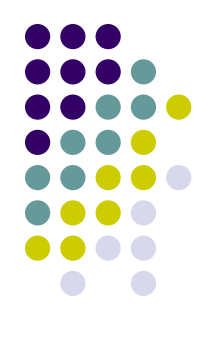

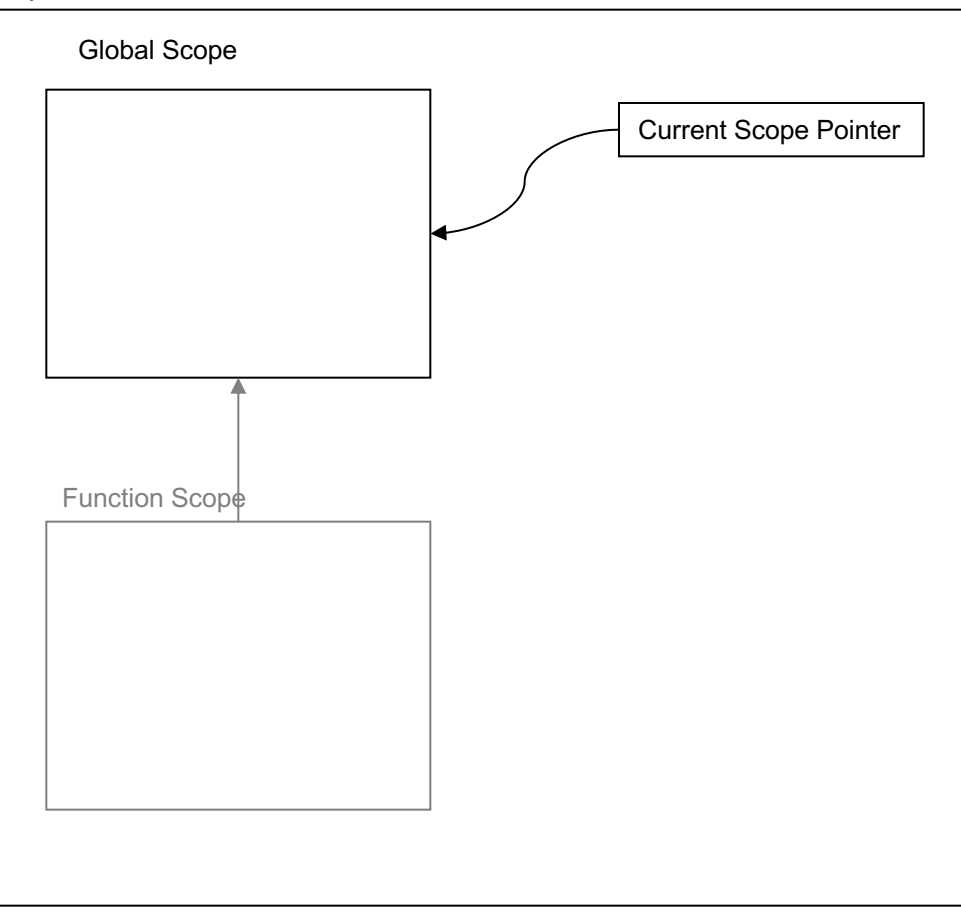

$$
float[3] init(float[3] a) { \n int i = 0; \n while (i == 2) { \n a[i] = -1.0; \n i = i + 1; \n } \n} \nfloat[3] q; \nint(q);
$$

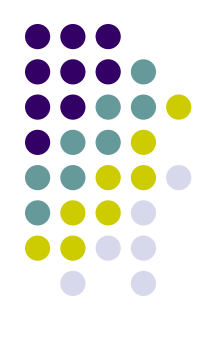

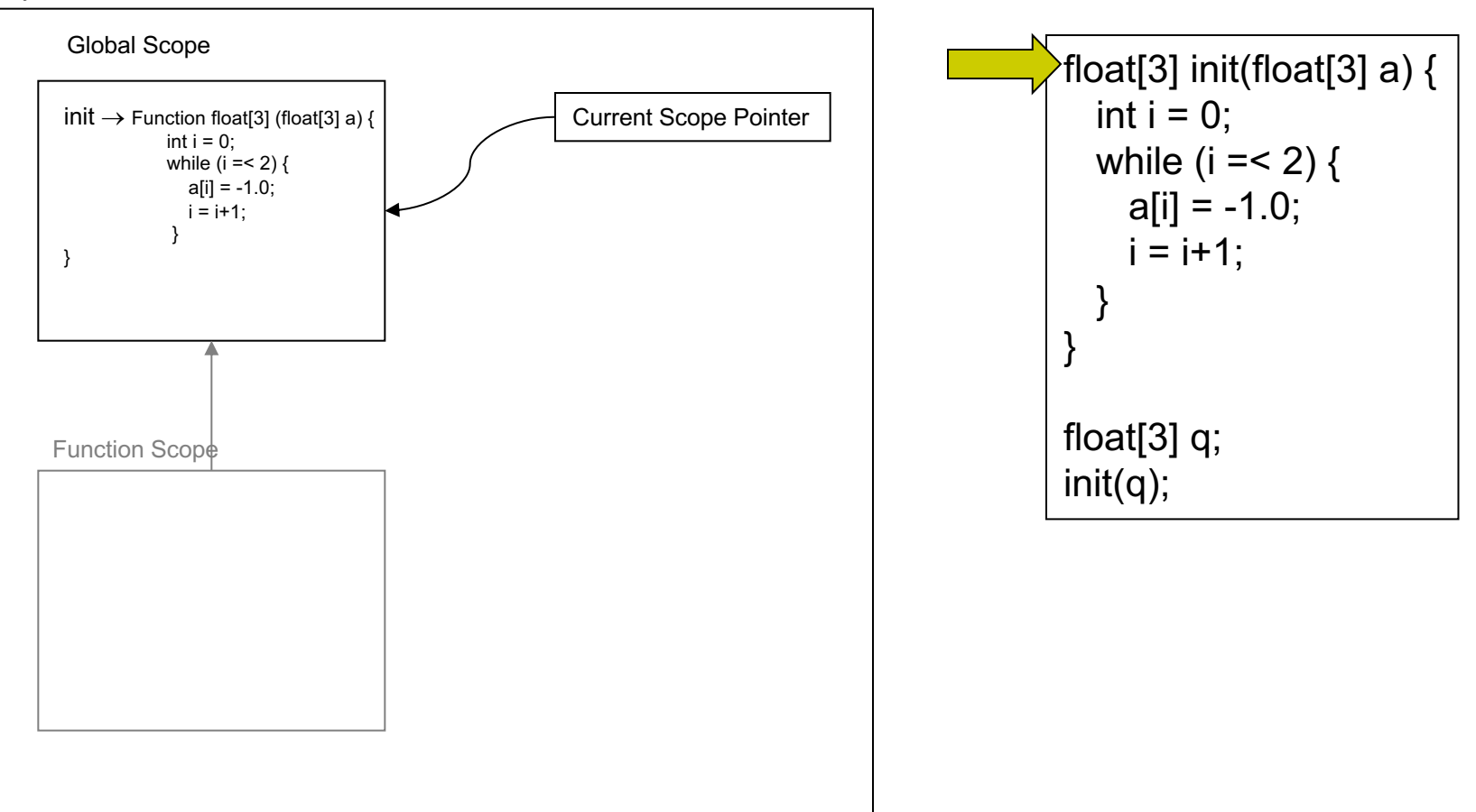

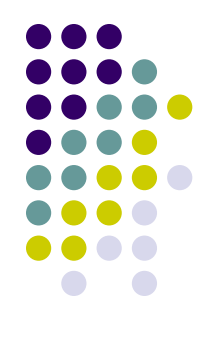

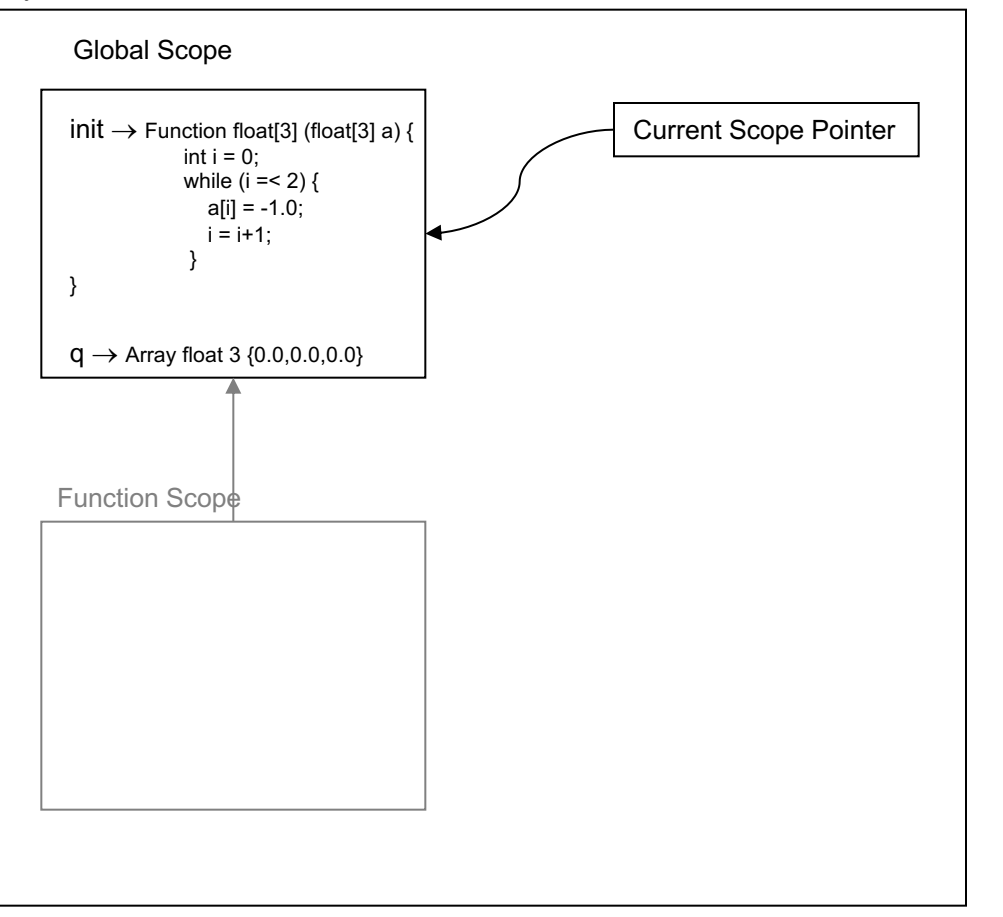

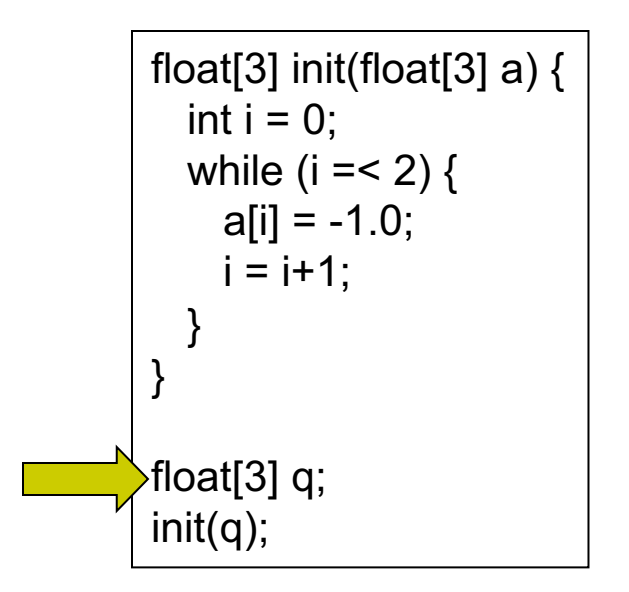

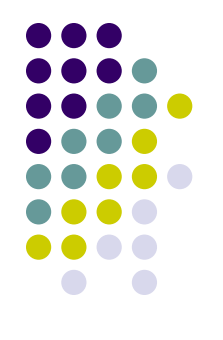

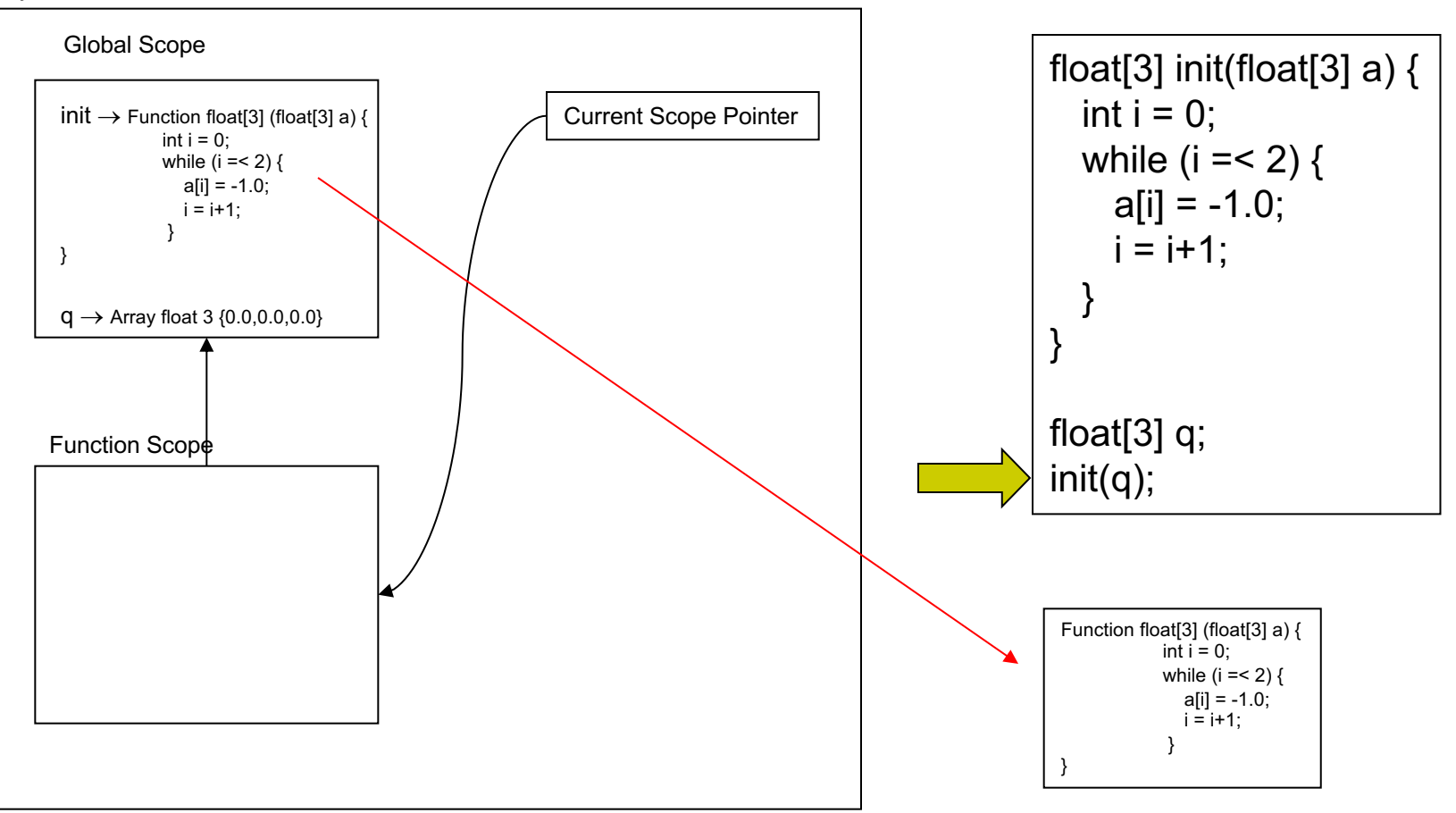

#### Symbol Table

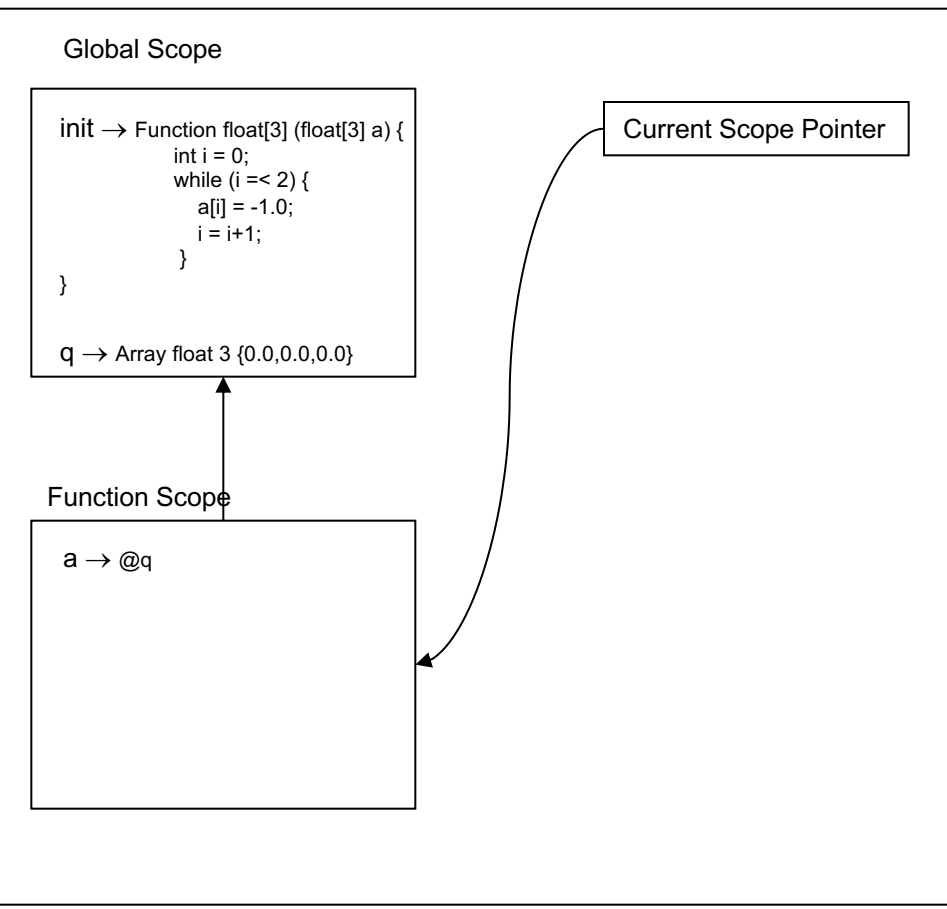

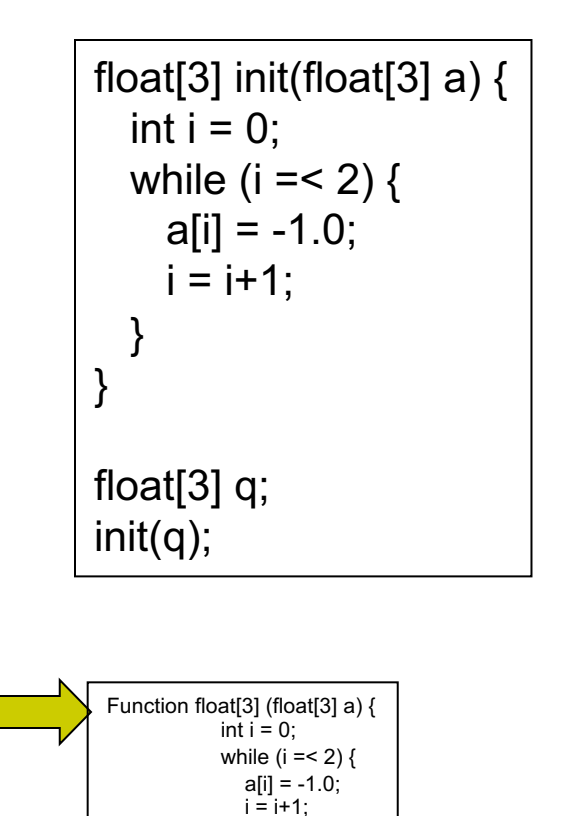

}

}

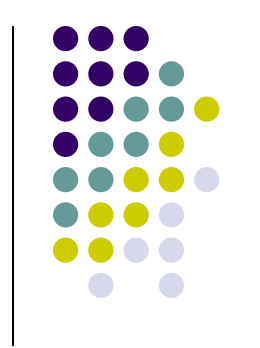

#### Symbol Table

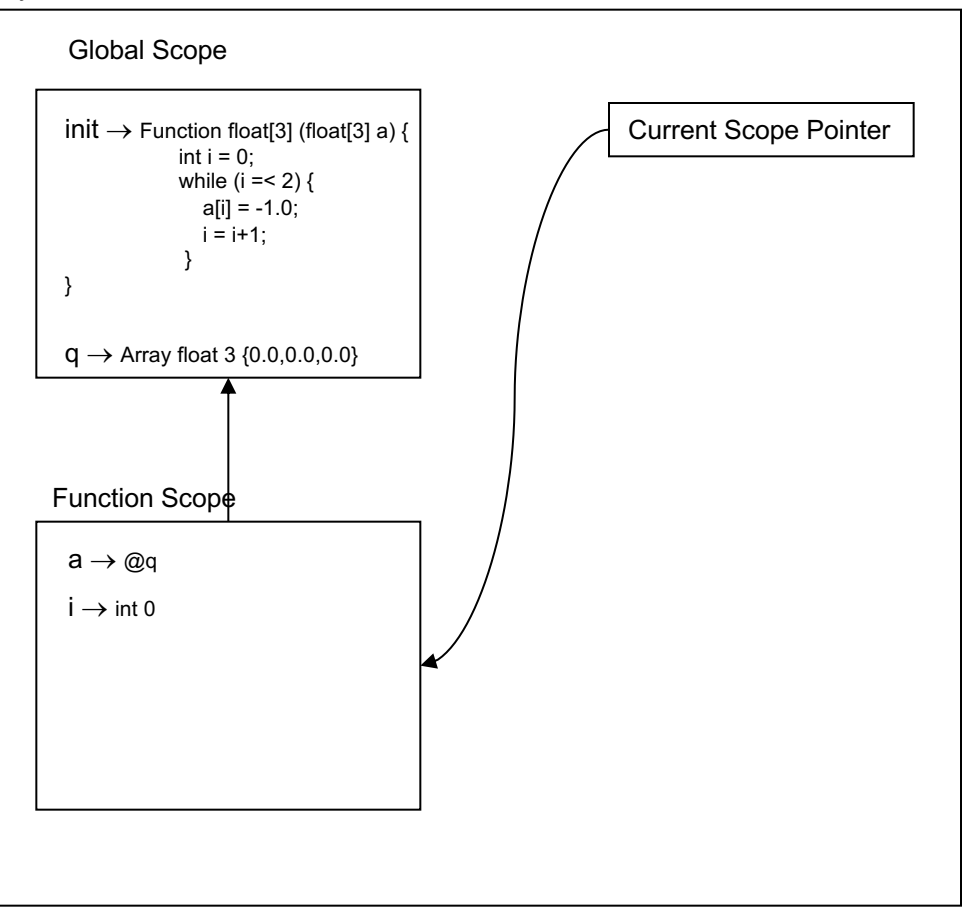

float[3] init(float[3] a)  $\{$ int  $i = 0$ ; while  $(i = 2)$  {  $a[i] = -1.0;$  $i = i + 1$ ; } } float[3] q; init(q); Function float[3] (float[3] a) {

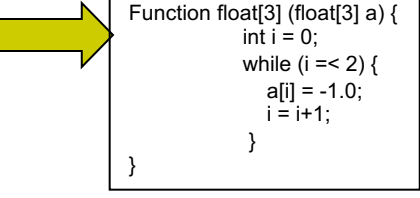

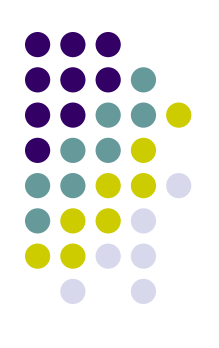

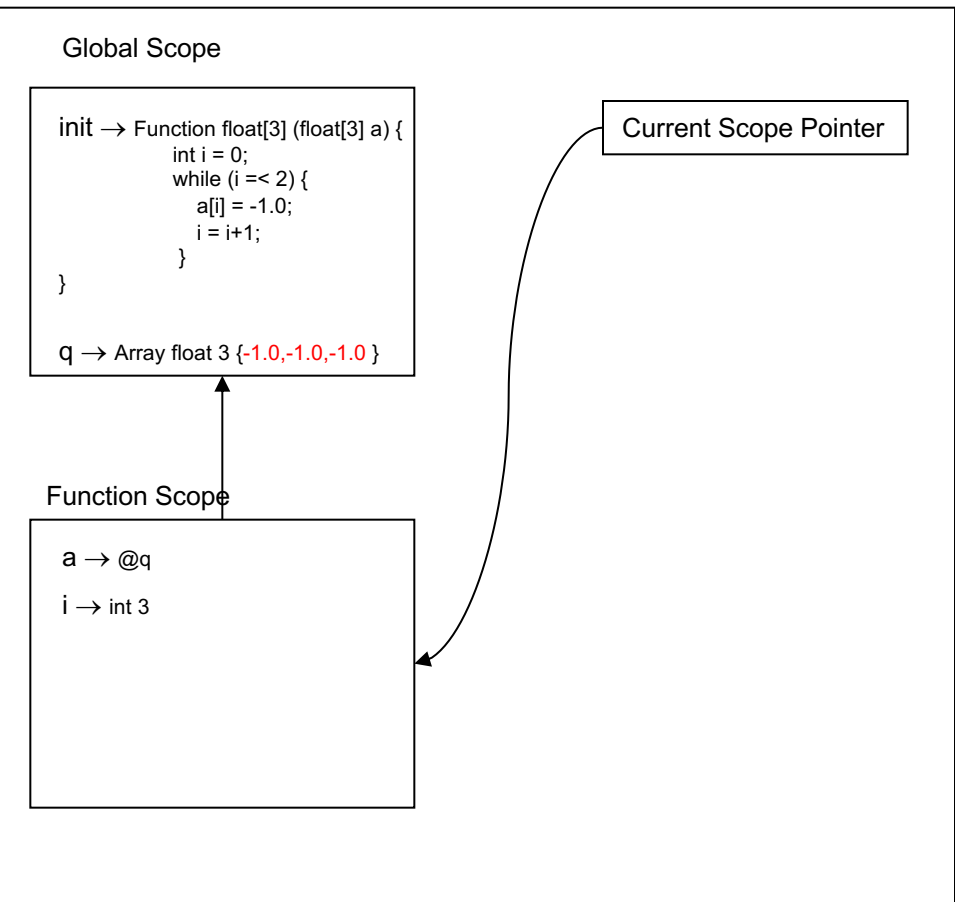

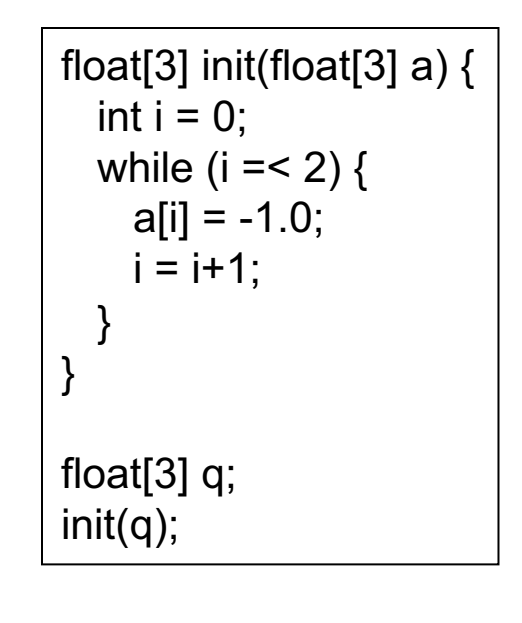

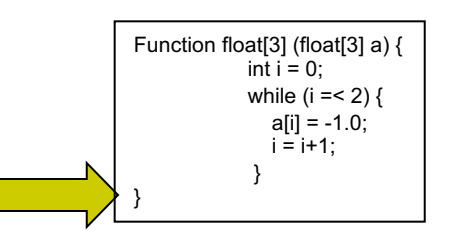

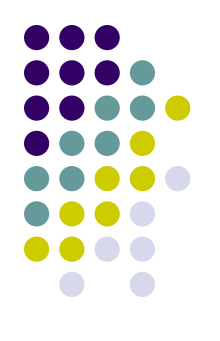

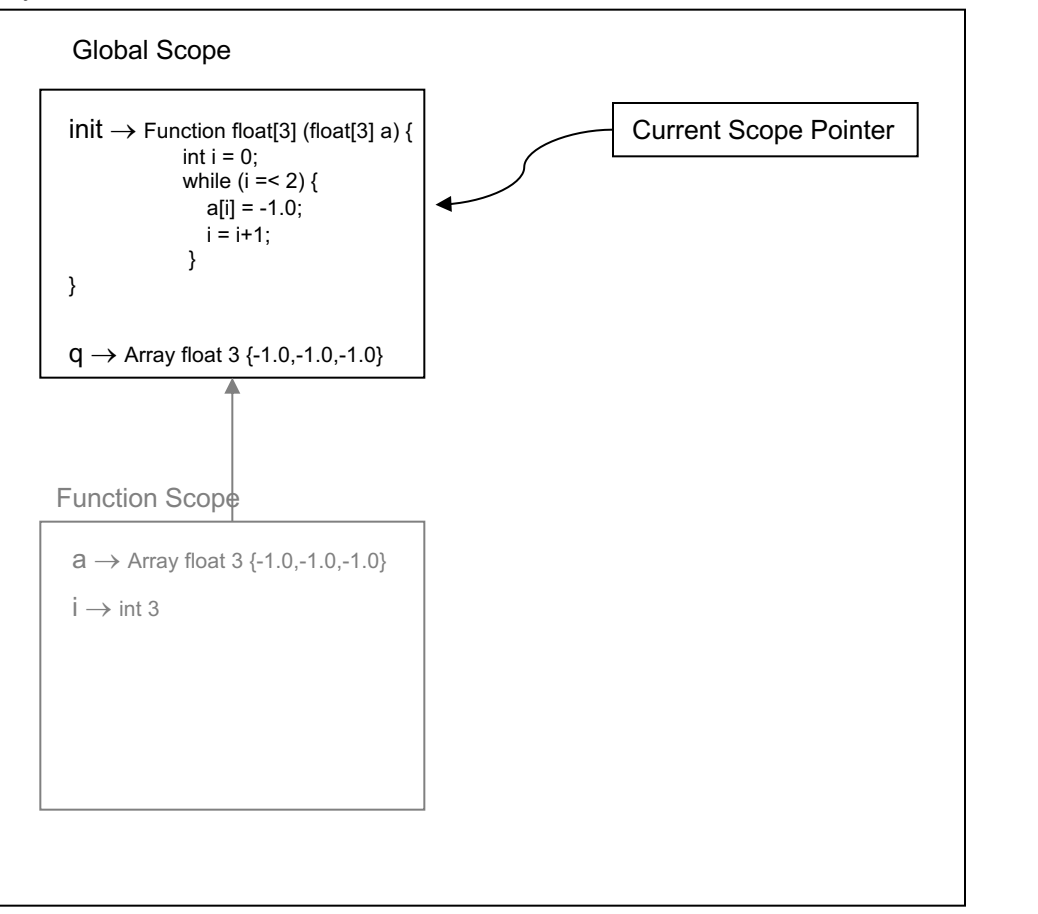

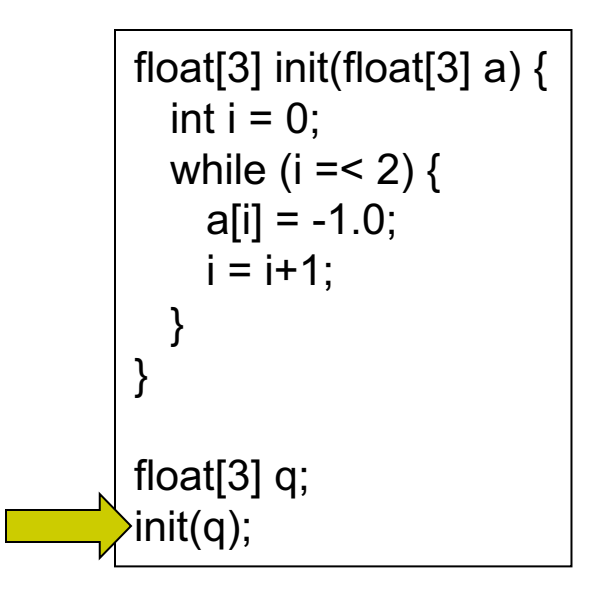

### **Computing with Arrays**

• The Bubble Sort

```
void bubble(int[8] a, int items)
\left\{ \right.int done = 0:
  while (done == 0) {
     int i = 0;
     int swapped = 0;
     while (i = \le items-2) {
        int t;
        if (a[i+1] = a[i]) {
           t = a[i];a[i] = a[i+1];a[i+1] = t;swapped = 1;
         \mathcal{F}i = i+1;\mathcal{F}if (swapped == 0)
          done = 1;
 \}ł
```